## Package 'sva'

October 16, 2023

Title Surrogate Variable Analysis

Version 3.48.0

Author Jeffrey T. Leek <jtleek@gmail.com>, W. Evan Johnson <wej@bu.edu>, Hilary S. Parker <hiparker@jhsph.edu>, Elana J. Fertig <ejfertig@jhmi.edu>, Andrew E. Jaffe <ajaffe@jhsph.edu>, Yuqing Zhang <zhangyuqing.pkusms@gmail.com>, John D. Storey <jstorey@princeton.edu>, Leonardo Collado Torres <lcolladotor@gmail.com>

Description The sva package contains functions for removing batch effects and other unwanted variation in high-throughput experiment. Specifically, the sva package contains functions for the identifying and building surrogate variables for high-dimensional data sets. Surrogate variables are covariates constructed directly from high-dimensional data (like gene expression/RNA sequencing/methylation/brain imaging data) that can be used in subsequent analyses to adjust for unknown, unmodeled, or latent sources of noise. The sva package can be used to remove artifacts in three ways: (1) identifying and estimating surrogate variables for unknown sources of variation in high-throughput experiments (Leek and Storey 2007 PLoS Genetics,2008 PNAS), (2) directly removing known batch effects using ComBat (Johnson et al. 2007 Biostatistics) and (3) removing batch effects with known control probes (Leek 2014 biorXiv). Removing batch effects and using surrogate variables in differential expression analysis have been shown to reduce dependence, stabilize error rate estimates, and improve reproducibility, see (Leek and Storey 2007 PLoS Genetics, 2008 PNAS or Leek et al. 2011 Nat. Reviews Genetics).

Maintainer Jeffrey T. Leek <jtleek@gmail.com>, John D. Storey

<jstorey@princeton.edu>, W. Evan Johnson <wej@bu.edu>

Depends R (>= 3.2), mgcv, genefilter, BiocParallel

Imports matrixStats, stats, graphics, utils, limma, edgeR

Suggests pamr, bladderbatch, BiocStyle, zebrafishRNASeq, testthat

License Artistic-2.0

#### 2 ComBat 2 ComBat 2 ComBat 2 ComBat 2 ComBat 2 ComBat 2 ComBat 2 ComBat 2 ComBat 2 ComBat 2 ComBat 2 ComBat 2 ComBat 2 ComBat 2 ComBat 2 ComBat 2 ComBat 2 ComBat 2 ComBat 2 ComBat 2 ComBat 2 ComBat 2 ComBat 2 ComBat 2 ComB

biocViews ImmunoOncology, Microarray, StatisticalMethod, Preprocessing, MultipleComparison, Sequencing, RNASeq, BatchEffect, Normalization

RoxygenNote 7.0.2

git\_url https://git.bioconductor.org/packages/sva

git\_branch RELEASE\_3\_17

git\_last\_commit f1657af

git\_last\_commit\_date 2023-04-25

Date/Publication 2023-10-15

### R topics documented:

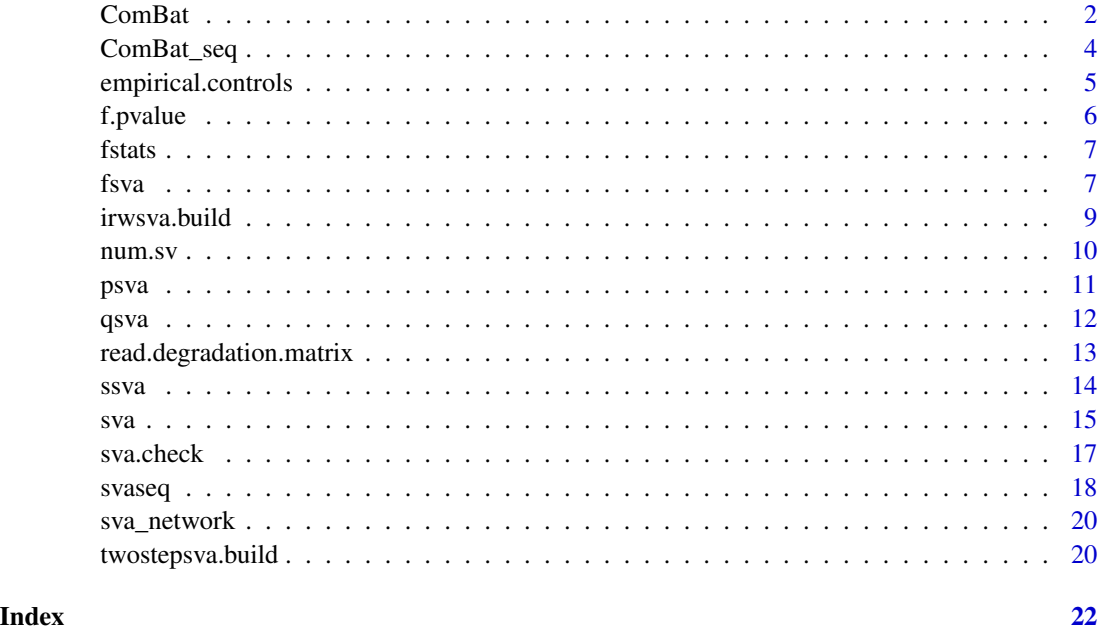

<span id="page-1-1"></span>ComBat *Adjust for batch effects using an empirical Bayes framework*

#### Description

ComBat allows users to adjust for batch effects in datasets where the batch covariate is known, using methodology described in Johnson et al. 2007. It uses either parametric or non-parametric empirical Bayes frameworks for adjusting data for batch effects. Users are returned an expression matrix that has been corrected for batch effects. The input data are assumed to be cleaned and normalized before batch effect removal.

<span id="page-1-0"></span>

#### ComBat 3

#### Usage

```
ComBat(
  dat,
  batch,
 mod = NULL,par.prior = TRUE,
 prior.plots = FALSE,
 mean.only = FALSE,
 ref.batch = NULL,
 BPPARAM = bpparam("SerialParam")
)
```
#### Arguments

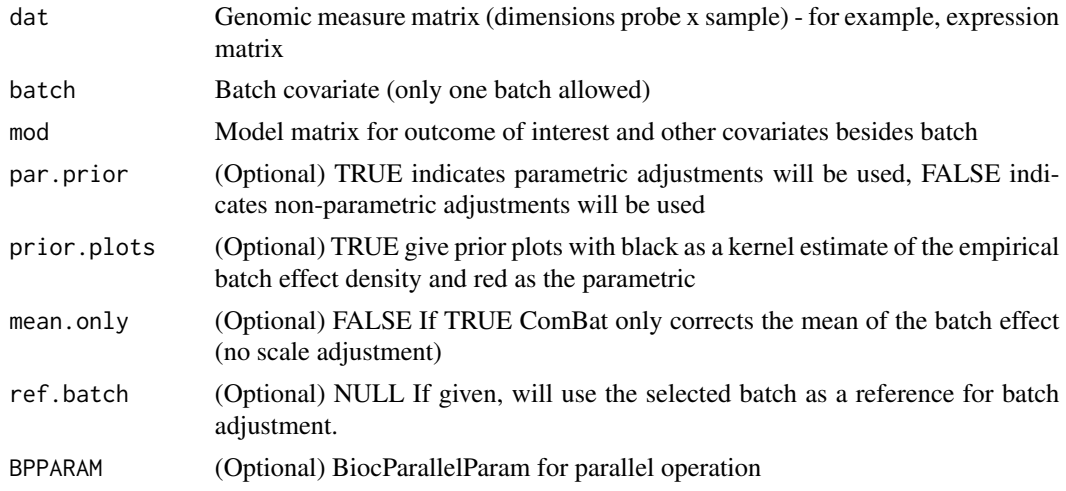

#### Value

data A probe x sample genomic measure matrix, adjusted for batch effects.

```
library(bladderbatch)
data(bladderdata)
dat <- bladderEset[1:50,]
pheno = pData(dat)
edata = exprs(dat)
batch = pheno$batch
mod = model.matrix(~as.factor(cancer), data=pheno)
# parametric adjustment
combat_edata1 = ComBat(dat=edata, batch=batch, mod=NULL, par.prior=TRUE, prior.plots=FALSE)
# non-parametric adjustment, mean-only version
```

```
# reference-batch version, with covariates
combat_edata3 = ComBat(dat=edata, batch=batch, mod=mod, par.prior=TRUE, ref.batch=3)
```
ComBat\_seq *Adjust for batch effects using an empirical Bayes framework in RNAseq raw counts*

#### Description

ComBat\_seq is an improved model from ComBat using negative binomial regression, which specifically targets RNA-Seq count data.

#### Usage

```
ComBat_seq(
  counts,
 batch,
  group = NULL,covar_mod = NULL,
  full\_mod = TRUE,shrink = FALSE,
  shrink.disp = FALSE,
  gene.subset.n = NULL
)
```
#### Arguments

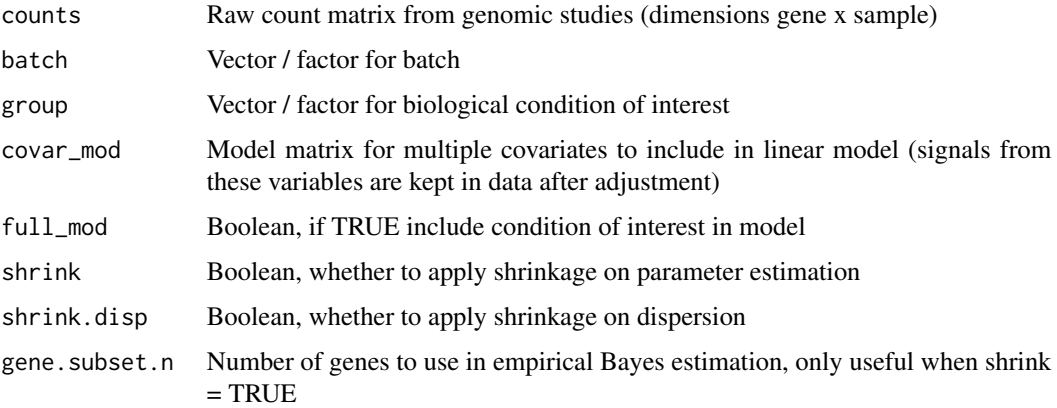

#### Value

data A gene x sample count matrix, adjusted for batch effects.

#### <span id="page-4-0"></span>empirical.controls 5

### Examples

```
count_matrix <- matrix(rnbinom(400, size=10, prob=0.1), nrow=50, ncol=8)
batch \leq c(rep(1, 4), rep(2, 4))
group \leq rep(c(0,1), 4)
# include condition (group variable)
adjusted_counts <- ComBat_seq(count_matrix, batch=batch, group=group, full_mod=TRUE)
# do not include condition
adjusted_counts <- ComBat_seq(count_matrix, batch=batch, group=NULL, full_mod=FALSE)
```
<span id="page-4-1"></span>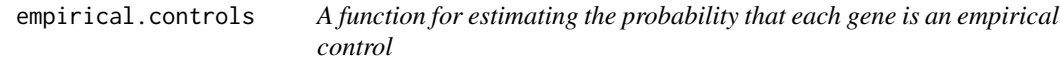

#### Description

This function uses the iteratively reweighted surrogate variable analysis approach to estimate the probability that each gene is an empirical control.

#### Usage

```
empirical.controls(
  dat,
 mod,
 mod0 = NULL,
 n.sv,
 B = 5,
  type = c("norm", "counts")
)
```
#### Arguments

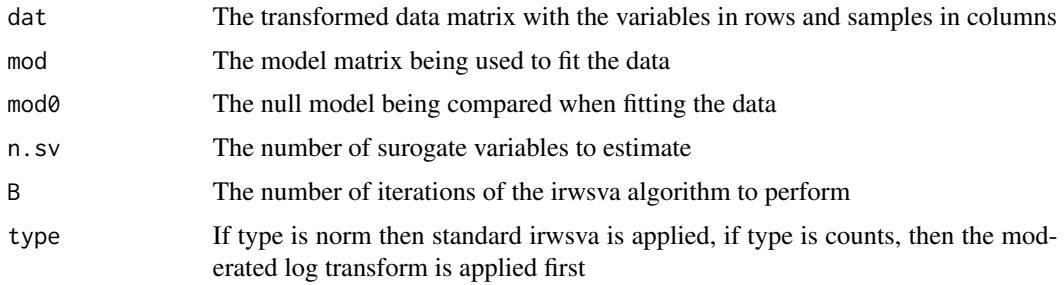

#### Value

pcontrol A vector of probabilites that each gene is a control.

#### Examples

```
library(bladderbatch)
data(bladderdata)
dat <- bladderEset[1:5000,]
pheno = pData(dat)
edata = exprs(dat)
mod = model.matrix(~as.factor(cancer), data=pheno)
n.sv = num.sv(edata,mod,method="leek")
pcontrol <- empirical.controls(edata,mod,mod0=NULL,n.sv=n.sv,type="norm")
```
f.pvalue *A function for quickly calculating f statistic p-values for use in sva*

#### Description

This function does simple linear algebra to calculate f-statistics for each row of a data matrix comparing the nested models defined by the design matrices for the alternative (mod) and and null (mod0) cases. The columns of mod0 must be a subset of the columns of mod.

#### Usage

f.pvalue(dat, mod, mod0)

#### Arguments

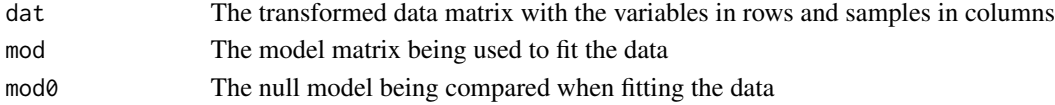

#### Value

p A vector of F-statistic p-values one for each row of dat.

```
library(bladderbatch)
data(bladderdata)
dat <- bladderEset[1:50,]
pheno = pData(dat)
edata = exprs(dat)
mod = model.matrix(~as.factor(cancer), data=pheno)
mod0 = model.matrix(~1,data=pheno)
pValues = f.pvalue(edata,mod,mod0)
qValues = p.adjust(pValues,method="BH")
```
<span id="page-5-0"></span>

#### <span id="page-6-0"></span>Description

This function does simple linear algebra to calculate f-statistics for each row of a data matrix comparing the nested models defined by the design matrices for the alternative (mod) and and null (mod0) cases. The columns of mod0 must be a subset of the columns of mod.

#### Usage

fstats(dat, mod, mod0)

#### Arguments

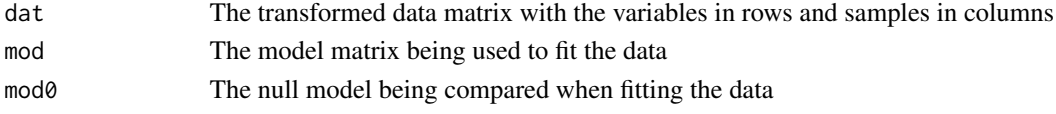

#### Value

fstats A vector of F-statistics one for each row of dat.

#### Examples

```
library(bladderbatch)
data(bladderdata)
dat <- bladderEset[1:50,]
pheno = pData(dat)
edata = exprs(dat)
mod = model.matrix(~as.factor(cancer), data=pheno)
mod0 = model.matrix(~1,data=pheno)
```
fs <- fstats(edata, mod, mod0)

<span id="page-6-1"></span>fsva *A function for performing frozen surrogate variable analysis as proposed in Parker, Corrada Bravo and Leek 2013*

#### **Description**

This function performs frozen surrogate variable analysis as described in Parker, Corrada Bravo and Leek 2013. The approach uses a training database to create surrogate variables which are then used to remove batch effects both from the training database and a new data set for prediction purposes. For inferential analysis see [sva](#page-14-1), [svaseq](#page-17-1), with low level functionality available through [irwsva.build](#page-8-1) and [ssva](#page-13-1).

#### Usage

```
fsva(dbdat, mod, sv, newdat = NULL, method = c("fast", "exact"))
```
#### **Arguments**

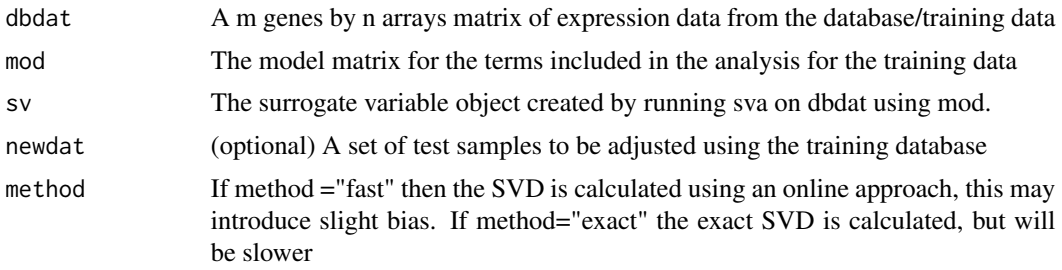

#### Value

db An adjusted version of the training database where the effect of batch/expression heterogeneity has been removed

new An adjusted version of the new samples, adjusted one at a time using the fsva methodology.

newsv Surrogate variables for the new samples

```
library(bladderbatch)
library(pamr)
data(bladderdata)
dat <- bladderEset[1:50,]
pheno = pData(dat)
edata = exprs(dat)
set.seed(1234)
trainIndicator = sample(1:57,size=30,replace=FALSE)
testIndicator = (1:57)[-trainIndicator]
trainData = edata[,trainIndicator]
testData = edata[, testIndicator]trainPheno = pheno[trainIndicator,]
testPheno = pheno[testIndicator,]
mydata = list(x=trainData,y=trainPheno$cancer)
mytrain = pamr.train(mydata)
table(pamr.predict(mytrain,testData,threshold=2),testPheno$cancer)
trainMod = model.matrix(~cancer,data=trainPheno)
trainMod0 = model.matrix(~1,data=trainPheno)
trainSv = sva(trainData, trainMod, trainMod0)
fsvaobj = fsva(trainData, trainMod, trainSv, testData)
mydataSv = list(x=fsvaobj$db,y=trainPheno$cancer)
mytrainSv = pamr.train(mydataSv)
```
#### <span id="page-8-0"></span>irwsva.build 9

table(pamr.predict(mytrainSv,fsvaobj\$new,threshold=1),testPheno\$cancer)

<span id="page-8-1"></span>irwsva.build *A function for estimating surrogate variables by estimating empirical control probes*

#### Description

This function is the implementation of the iteratively re-weighted least squares approach for estimating surrogate variables. As a buy product, this function produces estimates of the probability of being an empirical control. See the function [empirical.controls](#page-4-1) for a direct estimate of the empirical controls.

#### Usage

```
irwsva.build(dat, mod, mod0 = NULL, n.sv, B = 5)
```
#### Arguments

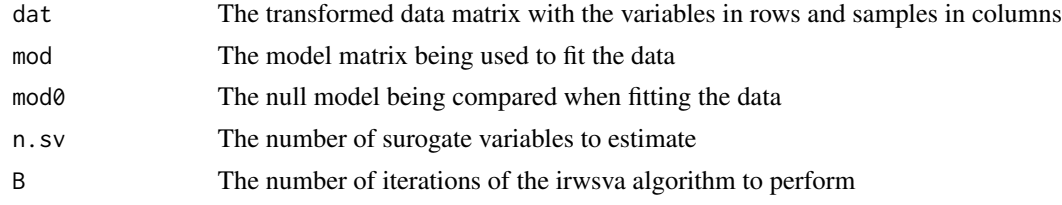

#### Value

sv The estimated surrogate variables, one in each column

pprob.gam: A vector of the posterior probabilities each gene is affected by heterogeneity pprob.b A vector of the posterior probabilities each gene is affected by mod

n.sv The number of significant surrogate variables

```
library(bladderbatch)
data(bladderdata)
dat <- bladderEset[1:5000,]
pheno = pData(dat)
edata = exprs(dat)
mod = model.matrix(~as.factor(cancer), data=pheno)
n.sv = num.sv(edata,mod,method="leek")
res \le irwsva.build(edata, mod, mod0 = NULL, n.sv, B=5)
```
<span id="page-9-0"></span>num.sv *A function for calculating the number of surrogate variables to estimate in a model*

#### Description

This function estimates the number of surrogate variables that should be included in a differential expression model. The default approach is based on a permutation procedure originally prooposed by Buja and Eyuboglu 1992. The function also provides an interface to the asymptotic approach proposed by Leek 2011 Biometrics.

#### Usage

```
num.sv(dat, mod, method = c("be", "leek"), vfilter = NULL, B = 20, seed = NULL)
```
#### Arguments

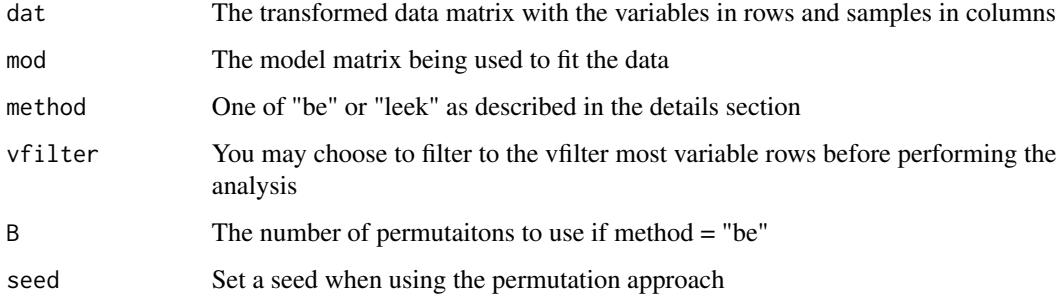

#### Value

n.sv The number of surrogate variables to use in the sva software

```
library(bladderbatch)
data(bladderdata)
dat <- bladderEset[1:5000,]
pheno = pData(dat)
edata = exprs(dat)
mod = model.matrix(~as.factor(cancer), data=pheno)
n.sv = num.sv(edata,mod,method="leek")
```
<span id="page-10-0"></span>psva *A function for estimating surrogate variables with the two step approach of Leek and Storey 2007*

#### Description

This function is the implementation of the two step approach for estimating surrogate variables proposed by Leek and Storey 2007 PLoS Genetics. This function is primarily included for backwards compatibility. Newer versions of the sva algorithm are available through [sva](#page-14-1), [svaseq](#page-17-1), with low level functionality available through [irwsva.build](#page-8-1) and [ssva](#page-13-1).

#### Usage

psva(dat, batch, ...)

#### Arguments

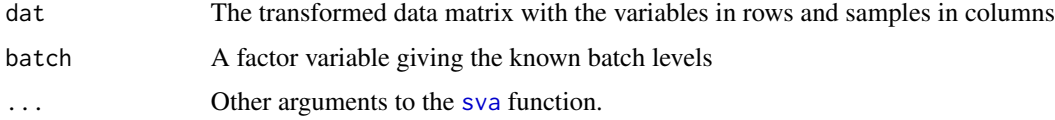

#### Value

psva.D Data with batch effect removed but biological heterogeneity preserved

#### Author(s)

Elana J. Fertig

#### Examples

```
library(bladderbatch)
library(limma)
data(bladderdata)
dat <- bladderEset[1:50,]
pheno = pData(dat)
edata = exprs(dat)
batch = pheno$batch
batch.fac = as.factor(batch)
```
psva\_data <- psva(edata,batch.fac)

<span id="page-11-0"></span>

#### Description

This function computes quality surrogate variables (qSVs) from the library-size- and read-lengthnormalized degradation matrix for subsequent RNA quality correction

#### Usage

```
qsva(
 degradationMatrix,
 mod = matrix(1, ncol = 1, nrow = ncol(degradationMatrix)))
```
#### Arguments

degradationMatrix the normalized degradation matrix, region by sample mod (Optional) statistical model used in DE analysis

#### Value

the qSV adjustment variables

```
## Find files
bwPath <- system.file('extdata', 'bwtool', package = 'sva')
## Read the data
degCovAdj = read.degradation.matrix(
 covFiles = list.files(bwPath,full.names=TRUE),
 sampleNames = list.files(bwPath), readLength = 76,
 totalMapped = rep(100e6,5),type="bwtool")
## Input data
head(degCovAdj)
## Results
qsva(degCovAdj)
```

```
read.degradation.matrix
```
*A function for reading in coverage data from degradation-susceptible regions*

#### Description

This function reads in degradation regions to form a library-size- and read-length-normalized degradation matrix for subsequent RNA quality correction

#### Usage

```
read.degradation.matrix(
  covFiles,
  sampleNames,
  totalMapped,
  readLength = 100,
  normFactor = 8e+07,
  type = c("bwtool", "region_matrix_single", "region_matrix_all"),
 BPPARAM = bpparam()
)
```
#### Arguments

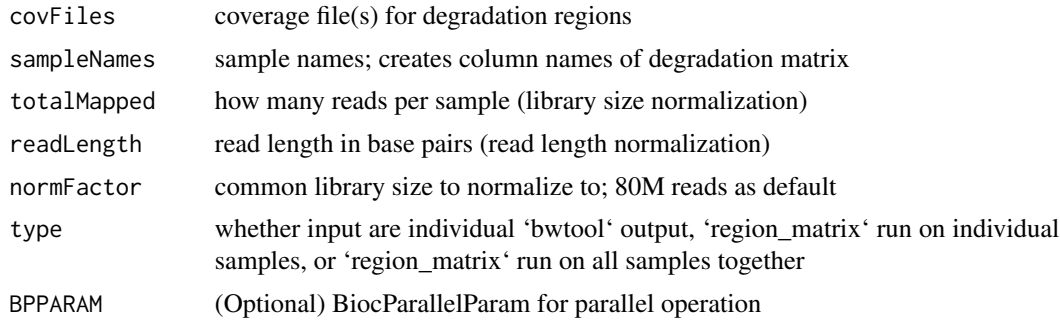

#### Value

the normalized degradation matrix, region by sample

```
# bwtool
bwPath = system.file('extdata', 'bwtool', package = 'sva')
degCovAdj = read.degradation.matrix(
covFiles = list.files(bwPath,full.names=TRUE),
sampleNames = list.files(bwPath), readLength = 76,
totalMapped = rep(100e6,5),type="bwtool")
head(degCovAdj)
```

```
# region_matrix: each sample
r1Path = system.file('extdata', 'region_matrix_one', package = 'sva')
degCovAdj1 = read.degradation.matrix(
covFiles = list.files(r1Path,full.names=TRUE),
 sampleNames = list.files(r1Path), readLength = 76,
 totalMapped = rep(100e6,5),type="region_matrix_single")
head(degCovAdj1)
r2Path = system.file('extdata', 'region_matrix_all', package = 'sva')
degCovAdj2 = read.degradation.matrix(
covFiles = list.files(r2Path,full.names=TRUE),
 sampleNames = list.files(r1Path), readLength = 76,
 totalMapped = rep(100e6,5),type="region_matrix_all")
head(degCovAdj2)
```
<span id="page-13-1"></span>ssva *A function for estimating surrogate variables using a supervised approach*

#### Description

This function implements a supervised surrogate variable analysis approach where genes/probes known to be affected by artifacts but not by the biological variables of interest are assumed to be known in advance. This supervised sva approach can be called through the [sva](#page-14-1) and [svaseq](#page-17-1) functions by specifying controls.

#### Usage

ssva(dat, controls, n.sv)

#### **Arguments**

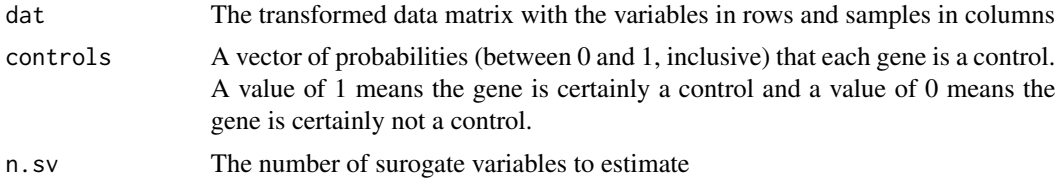

#### Value

sv The estimated surrogate variables, one in each column

pprob.gam: A vector of the posterior probabilities each gene is affected by heterogeneity (exactly equal to controls for ssva)

pprob.b A vector of the posterior probabilities each gene is affected by mod (always null for ssva)

n.sv The number of significant surrogate variables

## Examples

```
library(bladderbatch)
data(bladderdata)
dat <- bladderEset[1:5000,]
pheno = pData(dat)
edata = exprs(dat)
mod = model.matrix(~as.factor(cancer), data=pheno)
n.sv = num.sv(edata,mod,method="leek")
set.seed(1234)
controls <- runif(nrow(edata))
ssva_res <- ssva(edata,controls,n.sv)
```
<span id="page-14-1"></span>sva *sva: a package for removing artifacts from microarray and sequencing data*

#### Description

sva has functionality to estimate and remove artifacts from high dimensional data the [sva](#page-14-1) function can be used to estimate artifacts from microarray data the [svaseq](#page-17-1) function can be used to estimate artifacts from count-based RNA-sequencing (and other sequencing) data. The [ComBat](#page-1-1) function can be used to remove known batch effecs from microarray data. The [fsva](#page-6-1) function can be used to remove batch effects for prediction problems.

This function is the implementation of the iteratively re-weighted least squares approach for estimating surrogate variables. As a by product, this function produces estimates of the probability of being an empirical control. See the function [empirical.controls](#page-4-1) for a direct estimate of the empirical controls.

#### Usage

```
sva(
  dat,
  mod,
 mod0 = NULL,n.sv = NULL,controls = NULL,
 method = c("irw", "two-step", "supervised"),
 vfilter = NULL,
 B = 5,
  numSVmethod = "be"
)
```
<span id="page-14-0"></span> $sva$  15

#### Arguments

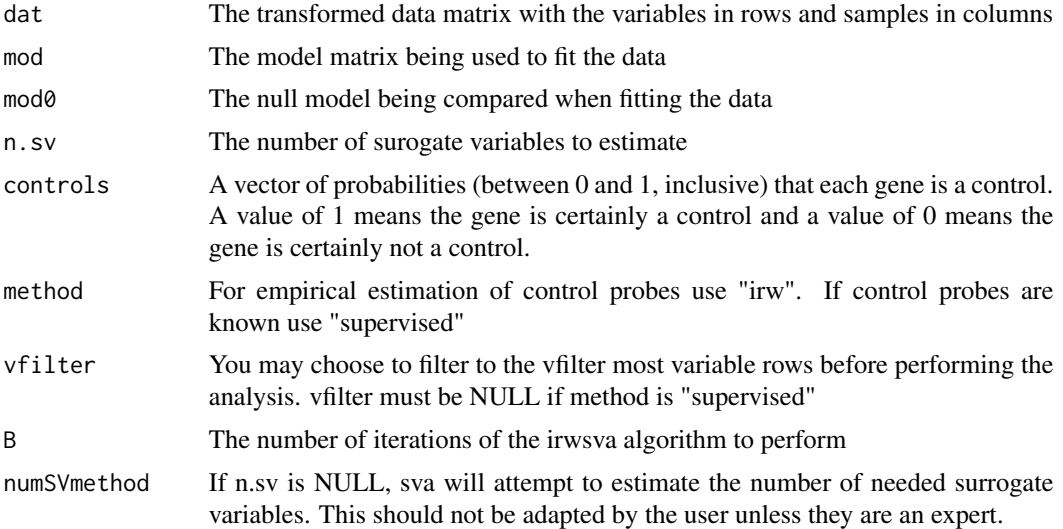

#### Details

A vignette is available by typing browseVignettes("sva") in the R prompt.

#### Value

sv The estimated surrogate variables, one in each column pprob.gam: A vector of the posterior probabilities each gene is affected by heterogeneity pprob.b A vector of the posterior probabilities each gene is affected by mod n.sv The number of significant surrogate variables

#### Author(s)

Jeffrey T. Leek, W. Evan Johnson, Hilary S. Parker, Andrew E. Jaffe, John D. Storey, Yuqing Zhang

#### References

For the package: Leek JT, Johnson WE, Parker HS, Jaffe AE, and Storey JD. (2012) The sva package for removing batch effects and other unwanted variation in high-throughput experiments. Bioinformatics DOI:10.1093/bioinformatics/bts034

For sva: Leek JT and Storey JD. (2008) A general framework for multiple testing dependence. Proceedings of the National Academy of Sciences , 105: 18718-18723.

For sva: Leek JT and Storey JD. (2007) Capturing heterogeneity in gene expression studies by 'Surrogate Variable Analysis'. PLoS Genetics, 3: e161.

For Combat: Johnson WE, Li C, Rabinovic A (2007) Adjusting batch effects in microarray expression data using empirical Bayes methods. Biostatistics, 8 (1), 118-127

For svaseq: Leek JT (2014) svaseq: removing batch and other artifacts from count-based sequencing data. bioRxiv doi: TBD

#### <span id="page-16-0"></span>sva.check 17

For fsva: Parker HS, Bravo HC, Leek JT (2013) Removing batch effects for prediction problems with frozen surrogate variable analysis arXiv:1301.3947

For psva: Parker HS, Leek JT, Favorov AV, Considine M, Xia X, Chavan S, Chung CH, Fertig EJ (2014) Preserving biological heterogeneity with a permuted surrogate variable analysis for genomics batch correction Bioinformatics doi: 10.1093/bioinformatics/btu375

#### Examples

```
library(bladderbatch)
data(bladderdata)
dat <- bladderEset[1:5000,]
pheno = pData(dat)
edata = exprs(dat)
mod = model.matrix(~as.factor(cancer), data=pheno)
mod0 = model.matrix(~1,data=pheno)
n.sv = num.sv(edata,mod,method="leek")
svobj = sva(edata, mod, mod0, n.sv=n.sv)
```
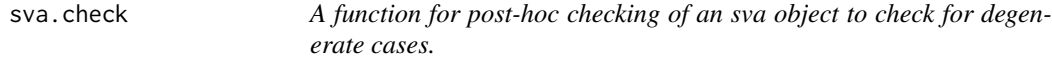

#### Description

This function is designed to check for degenerate cases in the sva fit and fix the sva object where possible.

#### Usage

```
sva.check(svaobj, dat, mod, mod0)
```
#### Arguments

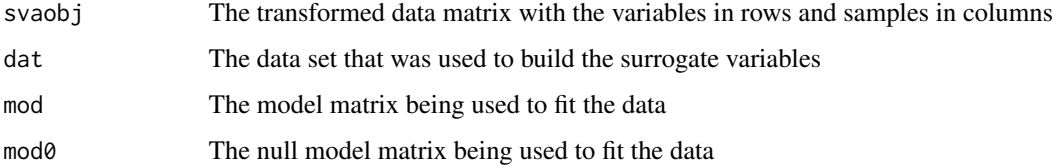

#### Details

[empirical.controls](#page-4-1) for a direct estimate of the empirical controls.

#### <span id="page-17-0"></span>Value

sv The estimated surrogate variables, one in each column

pprob.gam: A vector of the posterior probabilities each gene is affected by heterogeneity pprob.b A vector of the posterior probabilities each gene is affected by mod n.sv The number of significant surrogate variables

### Examples

```
library(bladderbatch)
data(bladderdata)
#dat <- bladderEset
dat <- bladderEset[1:5000,]
pheno = pData(dat)
edata = exprs(dat)
mod = model.matrix(~as.factor(cancer), data=pheno)
mod0 = model.matrix(~1,data=pheno)
n.sv = num.sv(edata,mod,method="leek")
svobj = sva(edata,mod,mod0, n.sv=n.sv)svacheckobj = sva.check(svobj,edata,mod,mod0)
```
<span id="page-17-1"></span>

svaseq *A function for estimating surrogate variables for count based RNA-seq data.*

#### Description

This function is the implementation of the iteratively re-weighted least squares approach for estimating surrogate variables. As a by product, this function produces estimates of the probability of being an empirical control. This function first applies a moderated log transform as described in Leek 2014 before calculating the surrogate variables. See the function [empirical.controls](#page-4-1) for a direct estimate of the empirical controls.

#### Usage

```
svaseq(
  dat,
  mod,
 mod0 = NULL,n.sv = NULL,controls = NULL,
 method = c("irw", "two-step", "supervised"),
 vfilter = NULL,
 B = 5,
  numSVmethod = "be",
```
#### svaseq and the state of the state of the state of the state of the state of the state of the state of the state of the state of the state of the state of the state of the state of the state of the state of the state of the

constant = 1  $\lambda$ 

#### Arguments

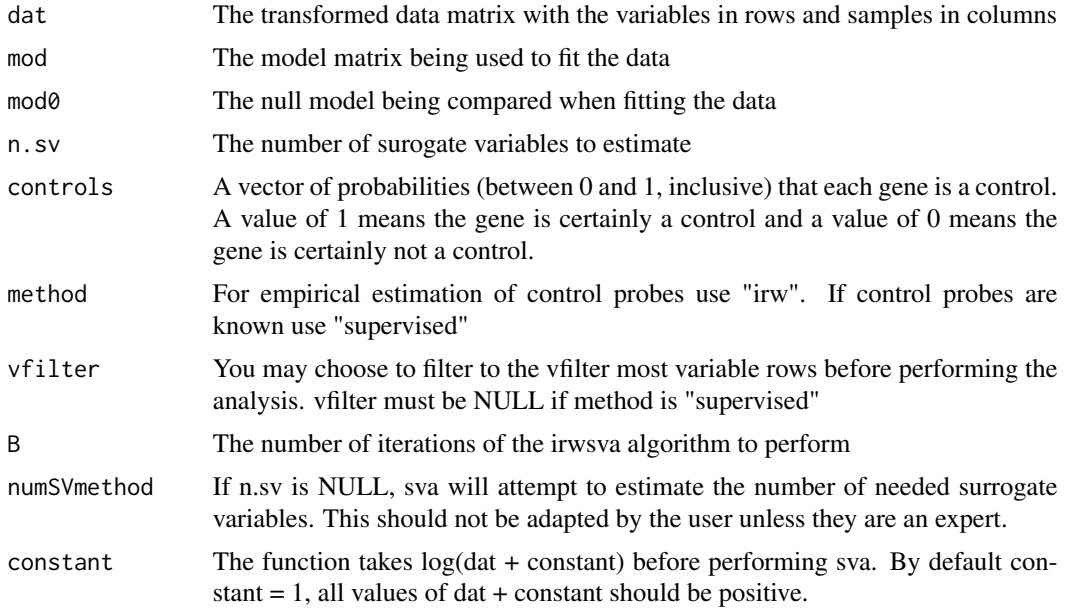

#### Value

sv The estimated surrogate variables, one in each column pprob.gam: A vector of the posterior probabilities each gene is affected by heterogeneity pprob.b A vector of the posterior probabilities each gene is affected by mod n.sv The number of significant surrogate variables

```
library(zebrafishRNASeq)
data(zfGenes)
filter = apply(zfGenes, 1, function(x) length(x[x>5])>=2)filtered = zfGenes[filter,]
genes = rownames(filtered)[grep("^ENS", rownames(filtered))]
controls = grepl("^ERCC", rownames(filtered))
group = as.factor(rep(c("Ctl", "Trt"), each=3))
dat0 = as.matrix(filtered)
mod1 = model.matrix(~group)
mod0 = cbind(mod1[,1])svseq = svaseq(dat0,mod1,mod0,n.sv=1)$sv
plot(svseq,pch=19,col="blue")
```
<span id="page-19-0"></span>

#### Description

This function corrects a gene expression matrix prior to network inference by returning the residuals after regressing out the top principal components. The number of principal components to remove can be determined using a permutation-based approach using the "num.sv" function with method  $=$ "be"

#### Usage

sva\_network(dat, n.pc)

#### Arguments

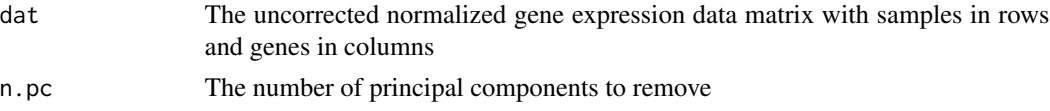

#### Value

dat.adjusted Cleaned gene expression data matrix with the top prinicpal components removed

#### Examples

```
library(bladderbatch)
data(bladderdata)
dat <- bladderEset[1:5000,]
edata = exprs(dat)
mod = matrix(1, nrow = dim(data)[2], ncol = 1)n.pc = num.sv(edata, mod, method="be")
dat.adjusted = sva_network(t(edata), n.pc)
```
twostepsva.build *A function for estimating surrogate variables with the two step approach of Leek and Storey 2007*

#### Description

This function is the implementation of the two step approach for estimating surrogate variables proposed by Leek and Storey 2007 PLoS Genetics. This function is primarily included for backwards compatibility. Newer versions of the sva algorithm are available through [sva](#page-14-1), [svaseq](#page-17-1), with low level functionality available through [irwsva.build](#page-8-1) and [ssva](#page-13-1).

#### twostepsva.build 21

#### Usage

twostepsva.build(dat, mod, n.sv)

#### Arguments

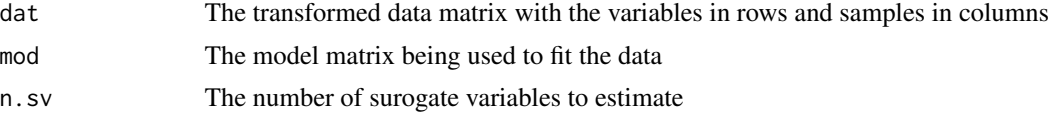

#### Value

sv The estimated surrogate variables, one in each column

pprob.gam: A vector of the posterior probabilities each gene is affected by heterogeneity

pprob.b A vector of the posterior probabilities each gene is affected by mod (this is always null for the two-step approach)

n.sv The number of significant surrogate variables

```
library(bladderbatch)
library(limma)
data(bladderdata)
dat <- bladderEset
pheno = pData(dat)
edata = exprs(dat)
mod = model.matrix(~as.factor(cancer), data=pheno)
```

```
n.sv = num.sv(edata,mod,method="leek")
svatwostep <- twostepsva.build(edata,mod,n.sv)
```
# <span id="page-21-0"></span>Index

ComBat, [2,](#page-1-0) *[15](#page-14-0)* ComBat\_seq, [4](#page-3-0) empirical.controls, [5,](#page-4-0) *[9](#page-8-0)*, *[15](#page-14-0)*, *[17,](#page-16-0) [18](#page-17-0)* f.pvalue, [6](#page-5-0) fstats, [7](#page-6-0) fsva, [7,](#page-6-0) *[15](#page-14-0)* irwsva.build, *[7](#page-6-0)*, [9,](#page-8-0) *[11](#page-10-0)*, *[20](#page-19-0)* num.sv, [10](#page-9-0) psva, [11](#page-10-0) qsva, [12](#page-11-0) read.degradation.matrix, [13](#page-12-0) ssva, *[7](#page-6-0)*, *[11](#page-10-0)*, [14,](#page-13-0) *[20](#page-19-0)* sva, *[7](#page-6-0)*, *[11](#page-10-0)*, *[14,](#page-13-0) [15](#page-14-0)*, [15,](#page-14-0) *[20](#page-19-0)* sva.check, [17](#page-16-0) sva\_network, [20](#page-19-0) svaseq, *[7](#page-6-0)*, *[11](#page-10-0)*, *[14,](#page-13-0) [15](#page-14-0)*, [18,](#page-17-0) *[20](#page-19-0)* twostepsva.build, [20](#page-19-0)